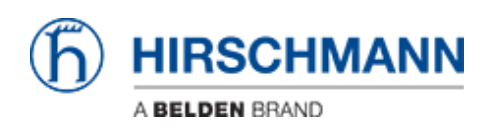

[Kennisbank](https://hirschmann-support.belden.com/nl/kb) > [Products](https://hirschmann-support.belden.com/nl/kb/products) > [BAT](https://hirschmann-support.belden.com/nl/kb/bat) > [BAT, WLC \(HiLCOS\)](https://hirschmann-support.belden.com/nl/kb/bat-wlc-hilcos) > [BAT Controller Virtual](https://hirschmann-support.belden.com/nl/kb/bat-controller-virtual) > [User Guide -](https://hirschmann-support.belden.com/nl/kb/articles/user-guide-bat-controller-synchronization-1) [BAT Controller Synchronization](https://hirschmann-support.belden.com/nl/kb/articles/user-guide-bat-controller-synchronization-1)

User Guide - BAT Controller Synchronization Friedrich Haussmann - 2024-07-22 - [BAT Controller Virtual](https://hirschmann-support.belden.com/nl/kb/bat-controller-virtual)

## **User Guide BAT Controller Synchronization**

This lesson describes step by step how to achieve a "cluster sync" in between BAT-Controller Virtual and BAT-Controller WLC and how to configure the "config synchro function" between controllers with the same license.

## **Bijlagen**

[User-Guide-BAT-Controller-Synchronization.pdf \(2.88 MB\)](https://hirschmann-support.belden.com/file.php/35014QHPSSGGGCX35013734395BD1/User-Guide-BAT-Controller-Synchronization.pdf)